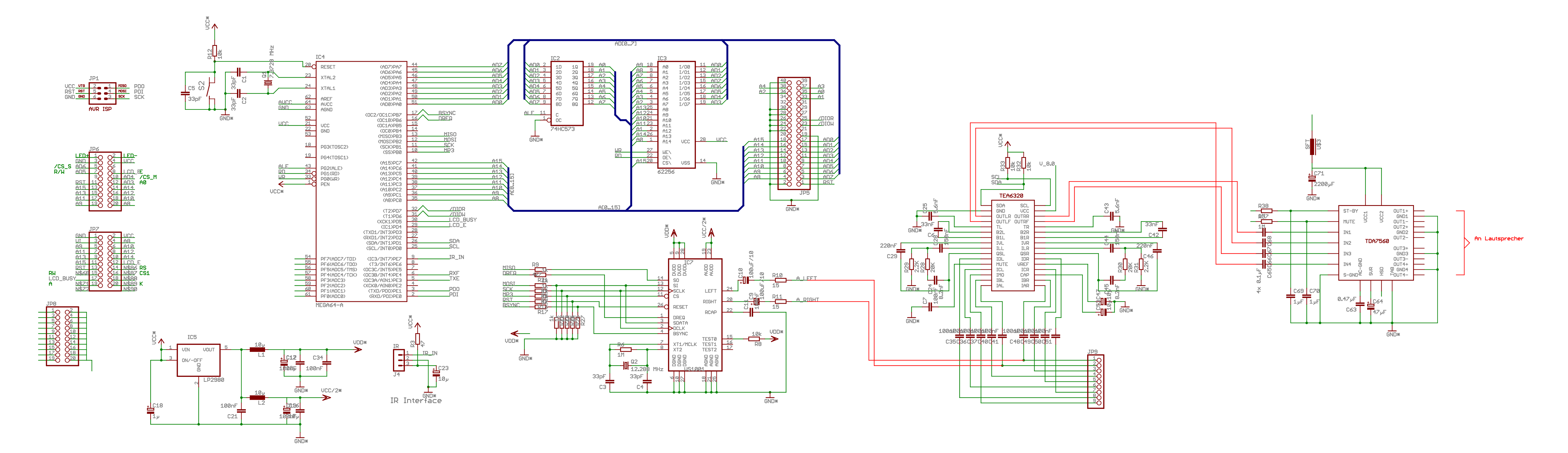

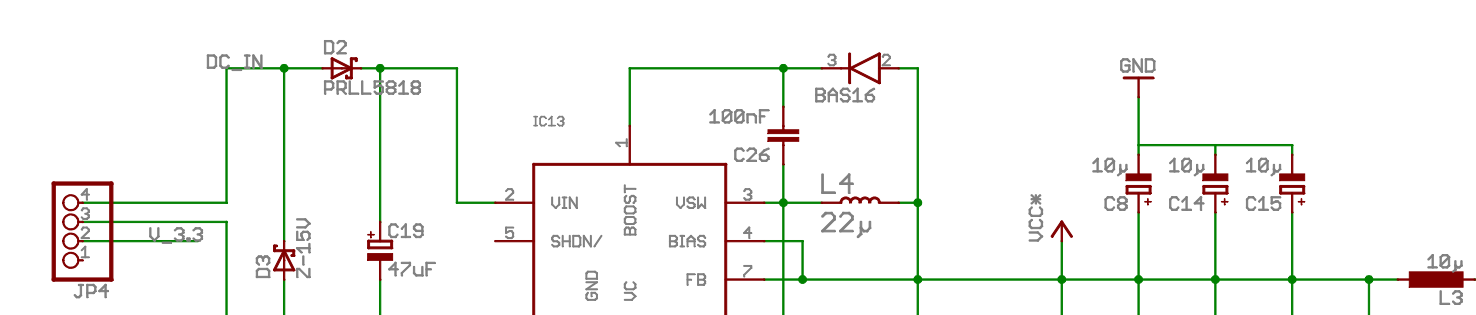

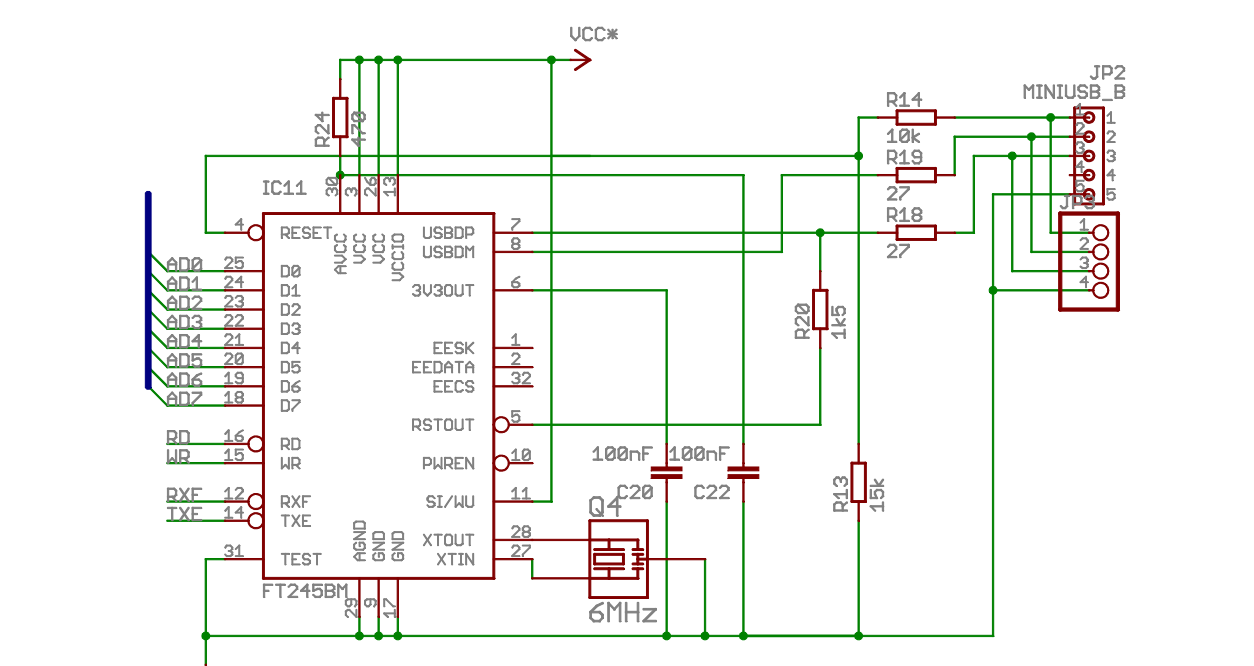

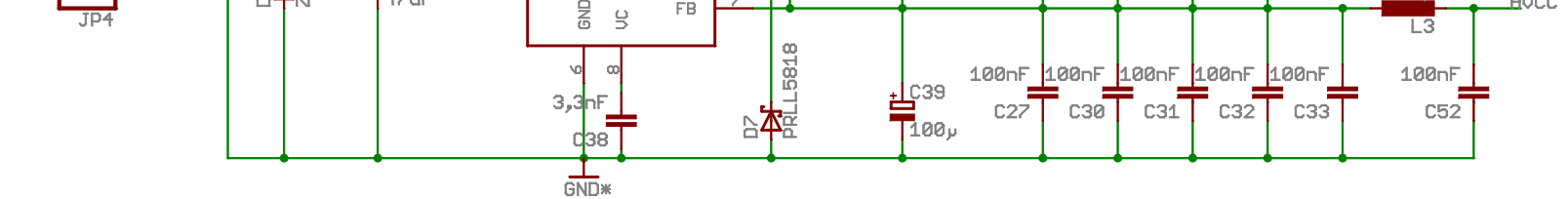

**GND** 

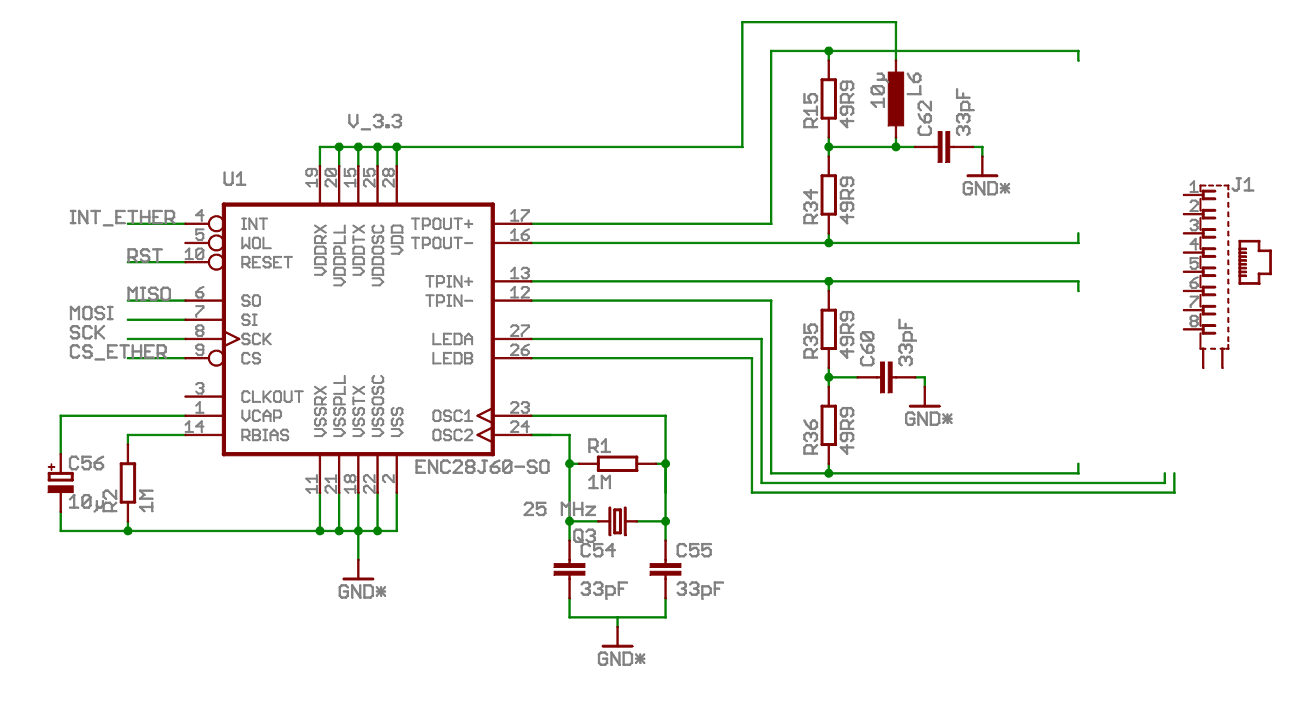

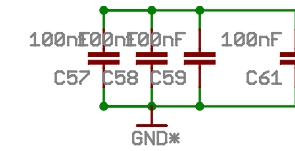